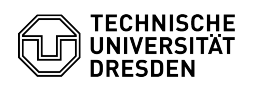

## Outlook - Android/iOS - Einrichtung

27.07.2024 10:20:27

**FAQ-Artikel-Ausdruck**

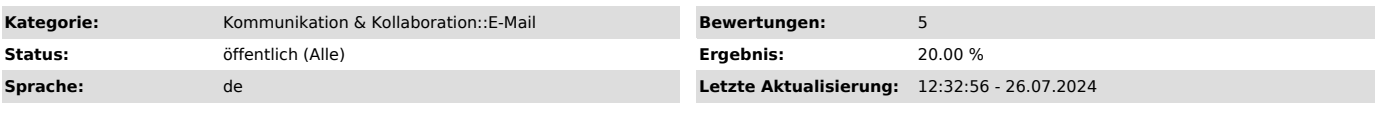

*Schlüsselwörter*

Konfiguration Konto Outlook E-Mail Exchange Mail Einrichtung Klient

*Lösung (öffentlich)*

Die mobile Microsoft Outlook App ist aus Datenschutzgründen für Nutzer:innen der TU Dresden gesperrt. Zur Einrichtung des Postfachs kann die jeweils auf dem Gerät integrierte Mail-App benutzt werden:

- [1]Anleitung für Android - [2]Anleitung für iOS und iPadOS

[1] http://faq.tickets.tu-dresden.de/v/ItemID=542 [2] https://faq.tickets.tu-dresden.de/v/ItemID=592